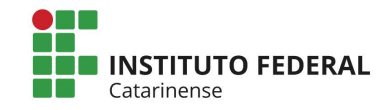

Relatório de Estágio, Trabalho de Conclusão de Curso, Dissertação, Tese, Monografia de Pós-Graduação.

Responsável pela atualização: Deisi Martignago

ATENÇÃO: SOMENTE PODERÁ SER DISPONIBILIZADO MATERIAL ON-LINE COM AUTORIZAÇÃO DO AUTOR. CASO O ALUNO NÃO AUTORIZE, O MATERIAL NÃO PODERÁ SER INCLUÍDO NA BASE DO IFC, POIS, IRÁ PARA O REPOSITÓRIO INSTITUCIONAL.

# Cadastro Acervo Impresso

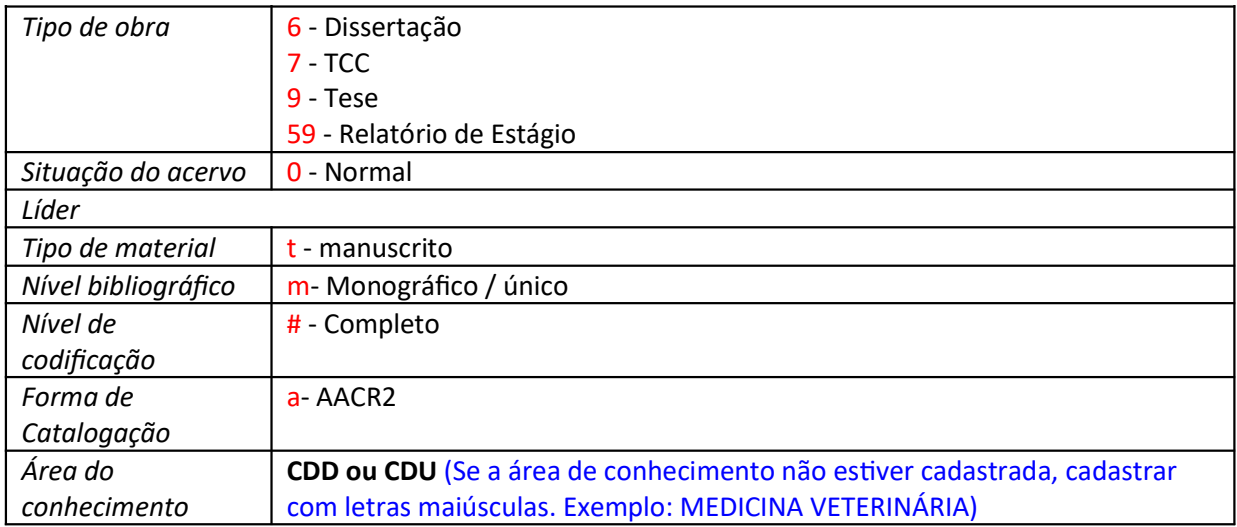

### 008

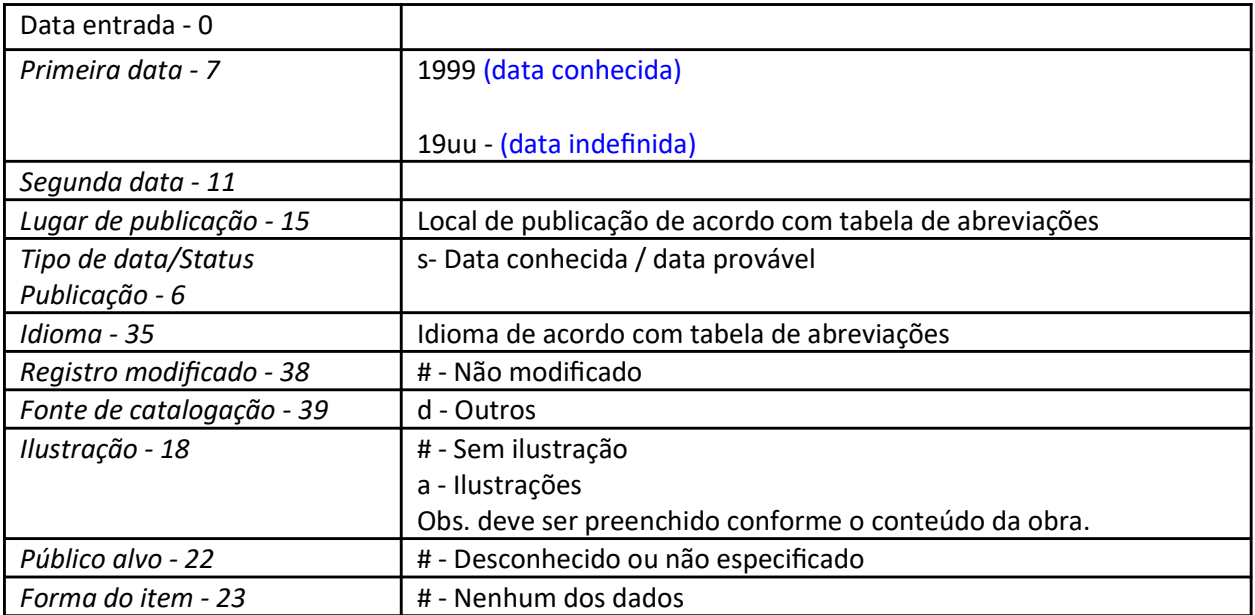

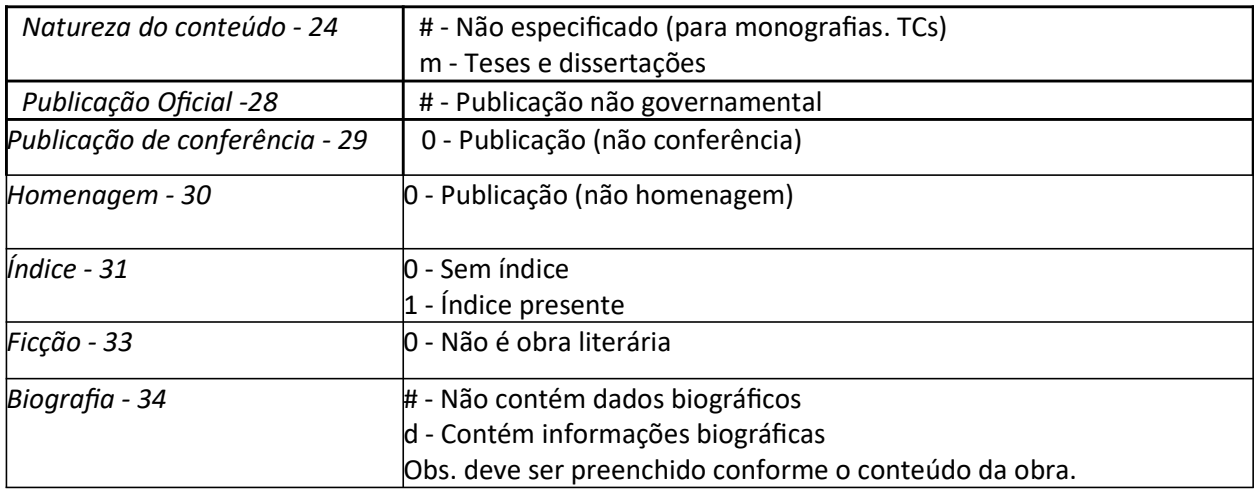

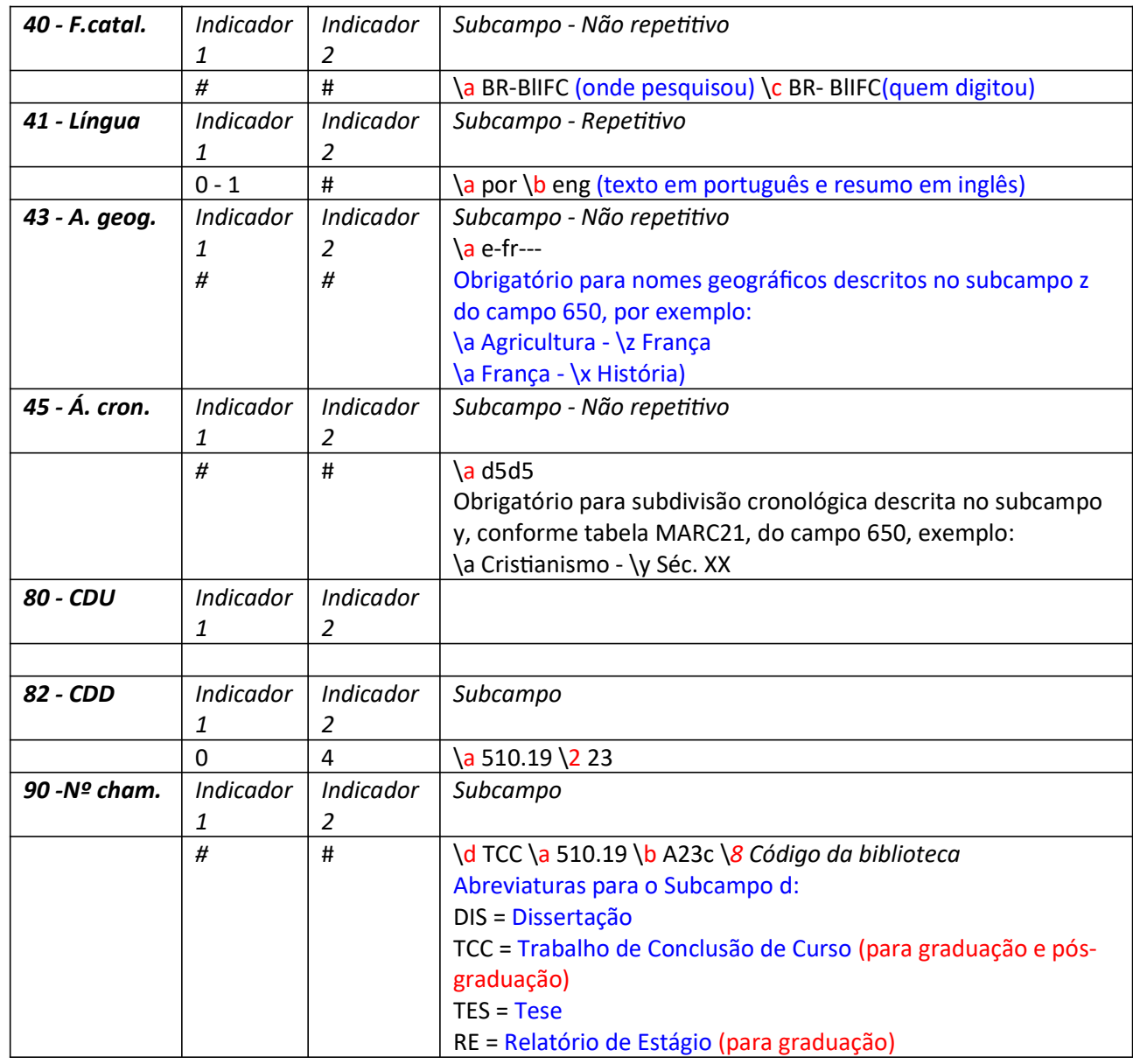

## 100 - Entrada principal (Nome)

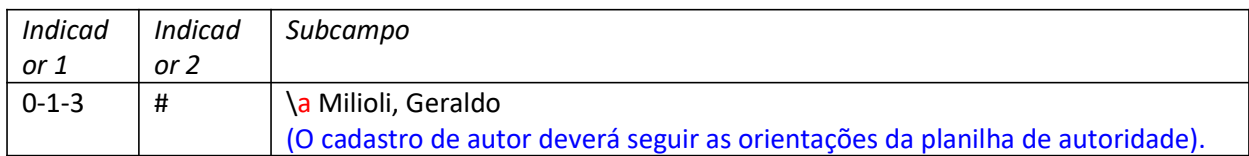

### 245 - Título principal

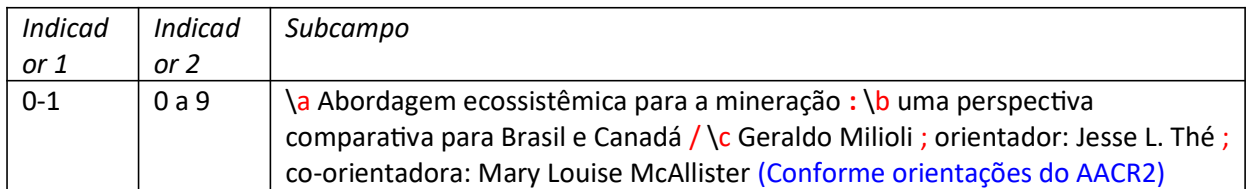

#### 260 - Publicação

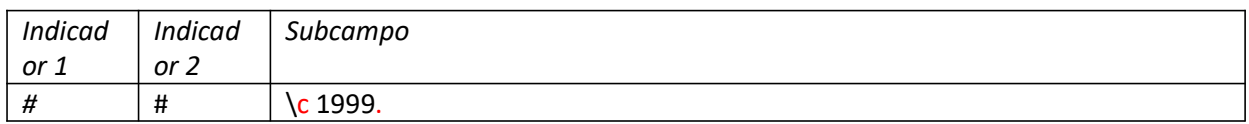

# 300 - Descrição física

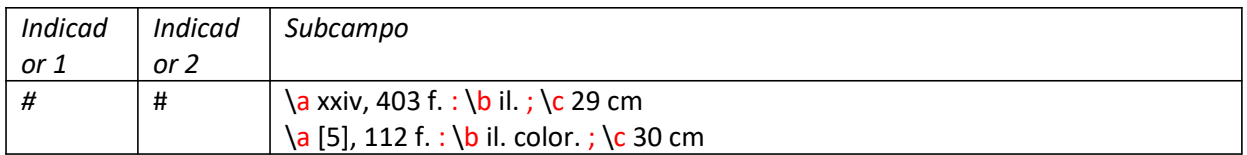

#### 500 - Notas gerais

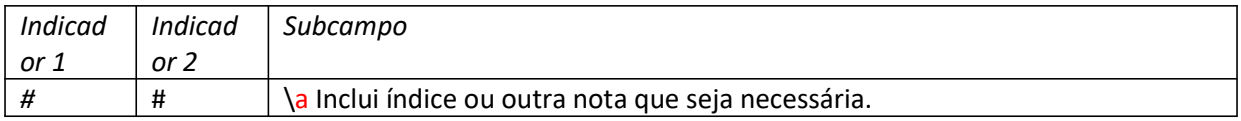

## 502 - Nota de dissertação ou tese - Selecionar a opção que corresponde ao trabalho que está sendo processado e substituir as informações conforme segue:

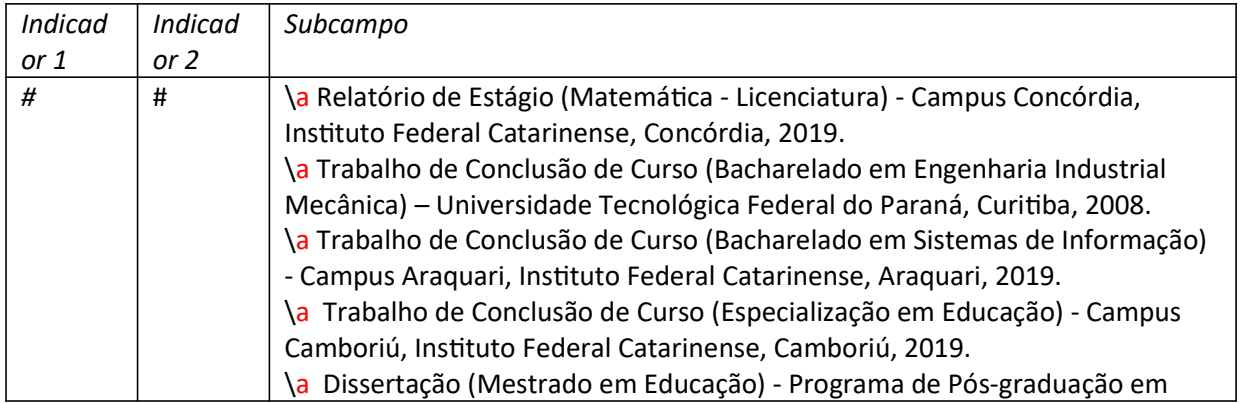

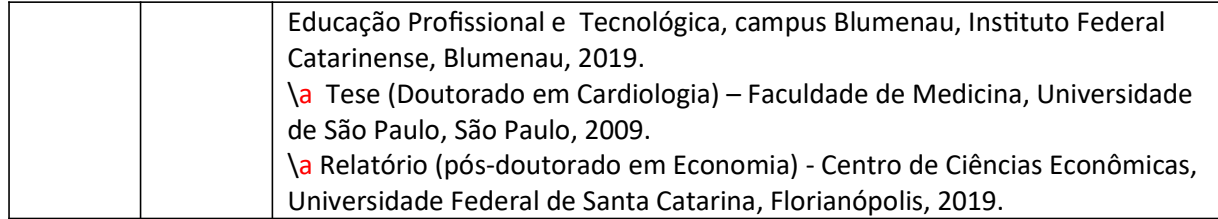

## 504 - Nota de bibliografia

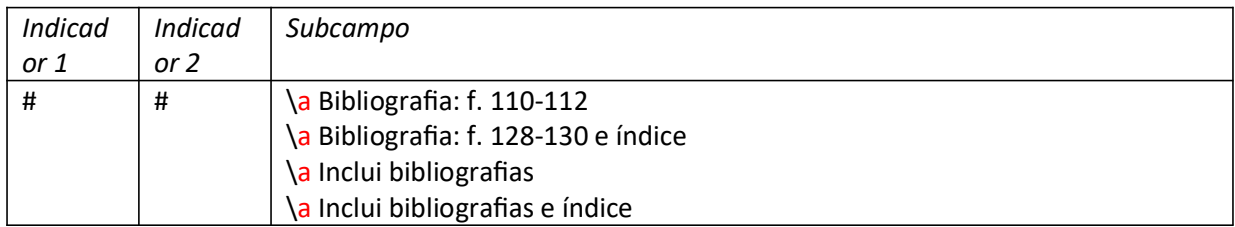

# 520 - Nota de resumo

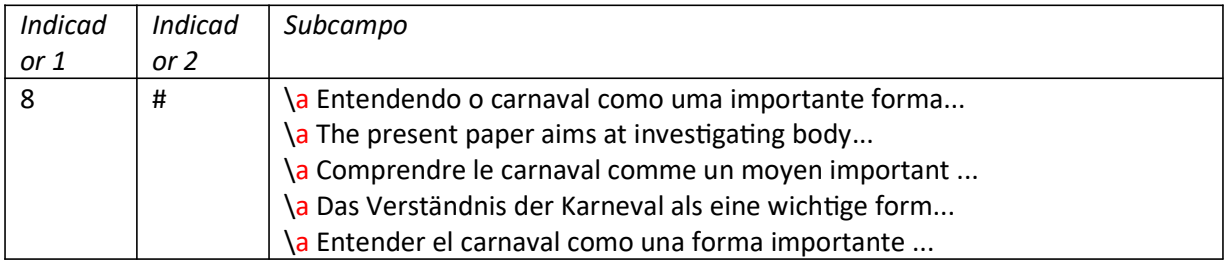

# 546 - Nota de idioma

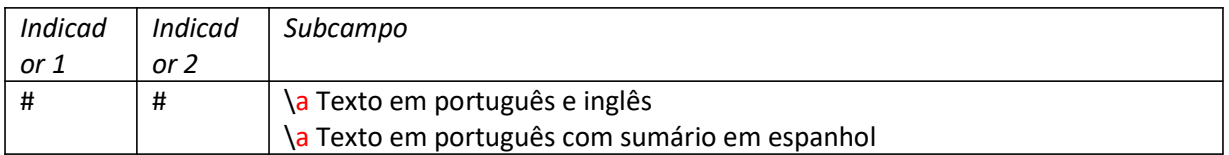

# 600 - Assunto - Nome pessoal

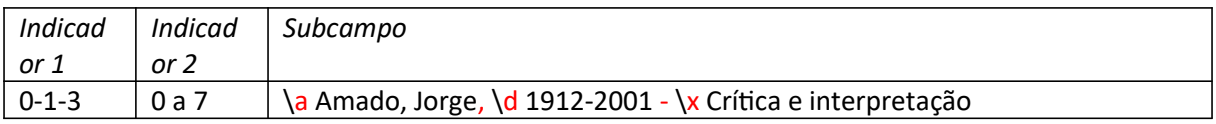

#### 610 - Assunto-Entrada coletiva

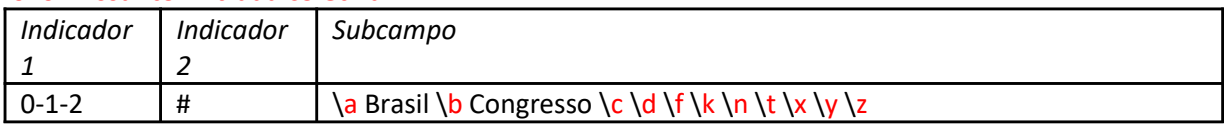

## 611 - Assunto-Nome de evento

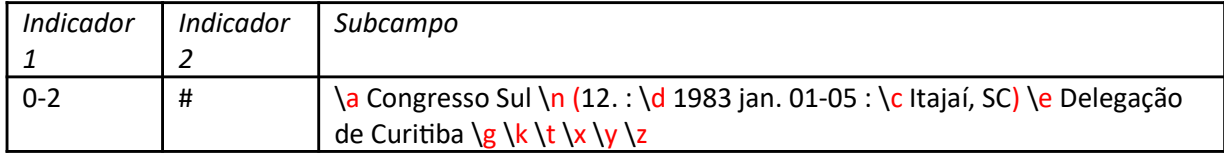

## 650 - Assunto tópico

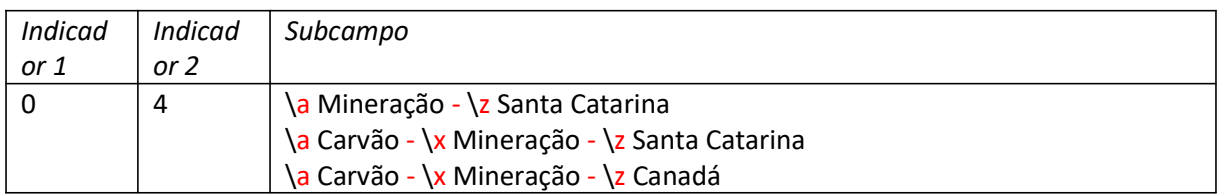

#### 651 - Assunto - Nome geográfico

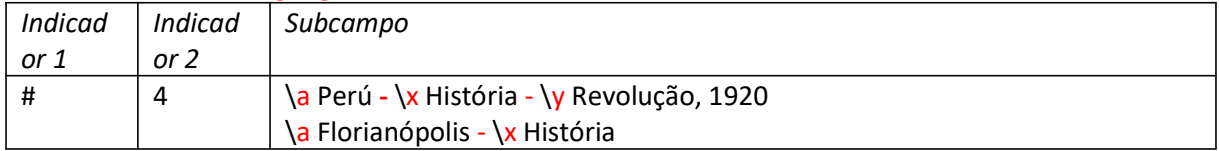

### 700 - Secundária - Nome pessoal

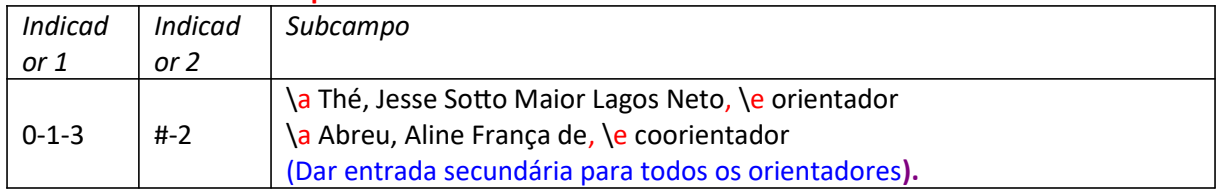

#### 710 - Secundária - Entidade

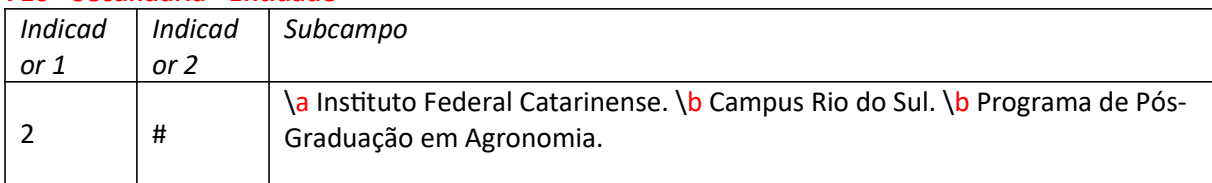

### 740 - Secundária - Título analítico

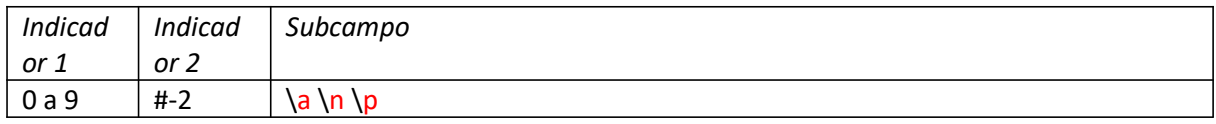

# 856 - Localização e acesso eletrônico

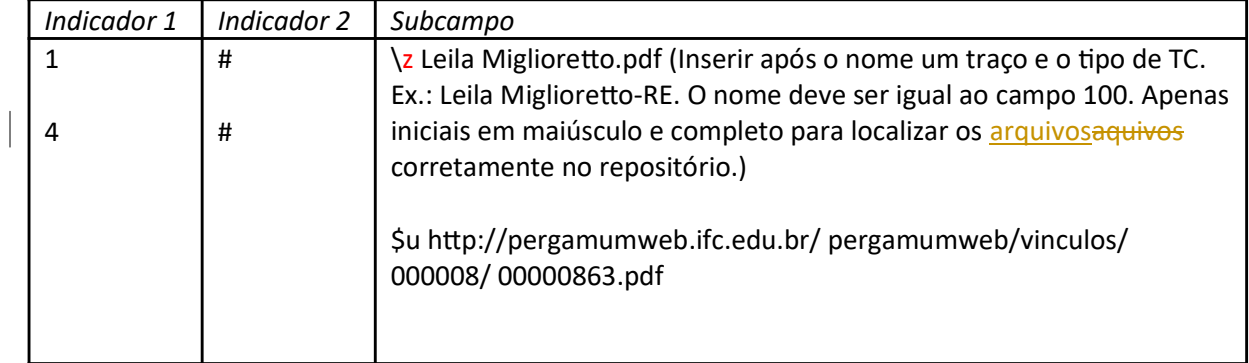

Para o acervo on-line, descrever todos os campos cadastrados no impresso, adicionando os campos que seguem.

ATENÇÃO: SOMENTE PODERÁ SER DISPONIBILIZADO MATERIAL ON-LINE COM AUTORIZAÇÃO DO AUTOR. CASO O ALUNO NÃO AUTORIZE, O MATERIAL NÃO PODERÁ SER INCLUÍDO NA BASE DO IFC, POIS, IRÁ PARA O REPOSITÓRIO INSTITUCIONAL. 007- Recurso eletrônico

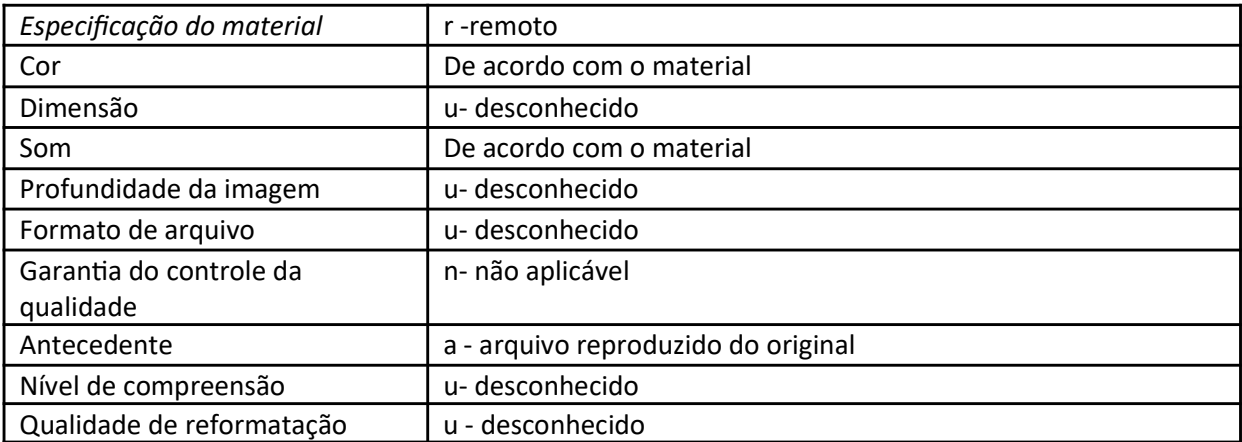

# 530 - Nota de disponibilidade de forma física adicional (Usar essa nota quando o material estiver disponível nos dois formatos - impresso e on-line).

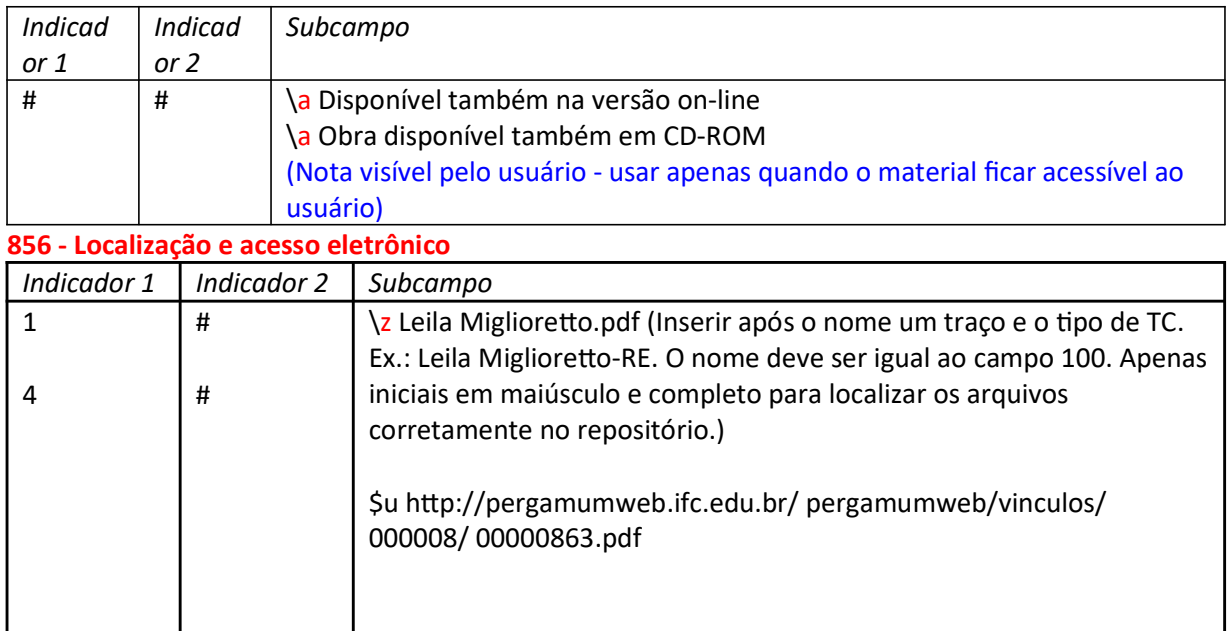

# 915 - Nome da coleção

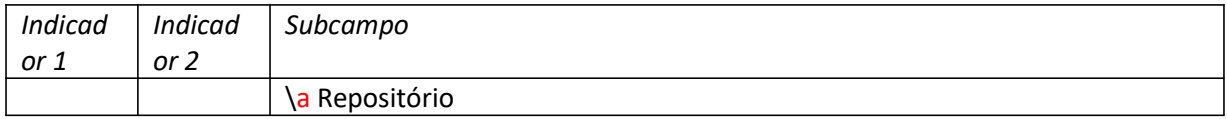